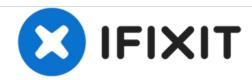

# **Dell Vostro 1700 Hard Drive Replacement**

This guide will instruct you on how to replace the Hard Drive in a Dell Vostro 1700 laptop.

Written By: Nathan Valm

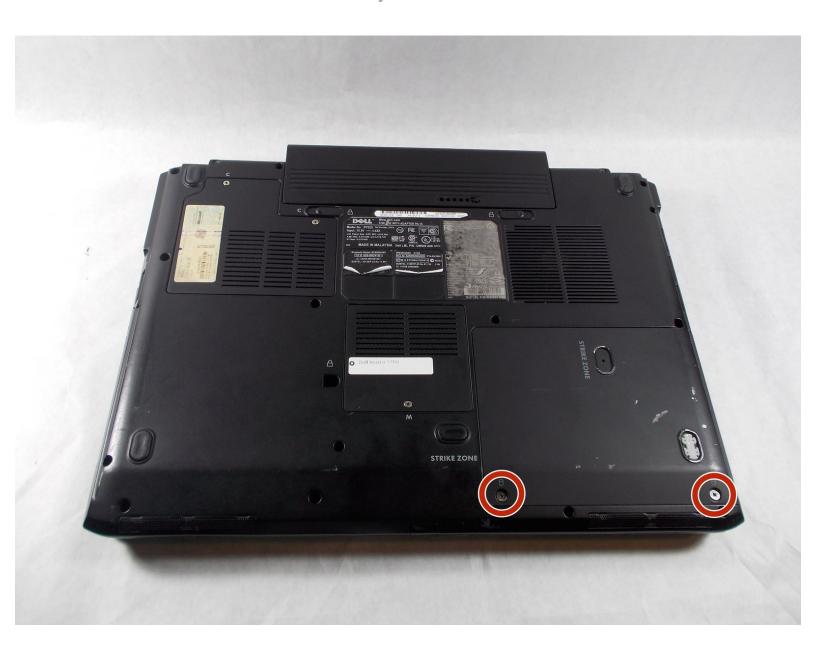

#### **INTRODUCTION**

If your laptop runs out of space, you can replace the Hard Drive with one that has a larger capacity. This guide will show you how to easily replace the Hard Drive on a Dell Vostro 1700.

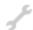

#### **TOOLS:**

- Phillips #0 Screwdriver (1)
- Phillips #1 Screwdriver (1)

## Step 1 — Hard Drive

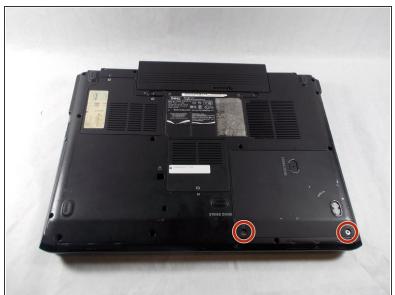

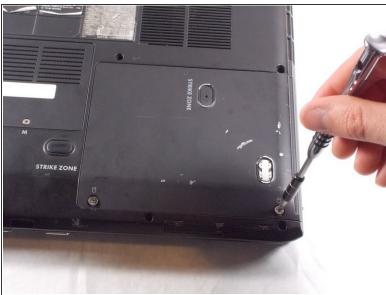

Remove the two 4.5mm Phillips #1 Screws that hold the HDD cover in place.

## Step 2

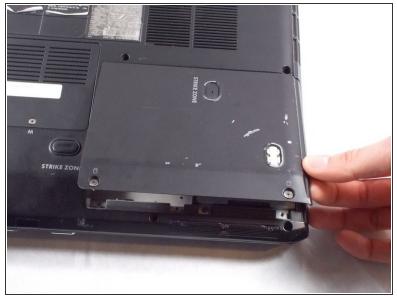

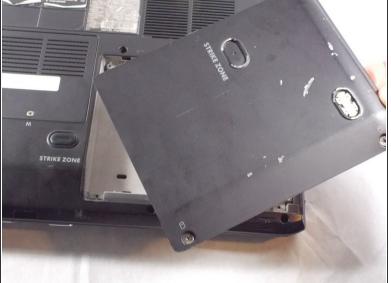

Lift the cover up and remove it.

#### Step 3

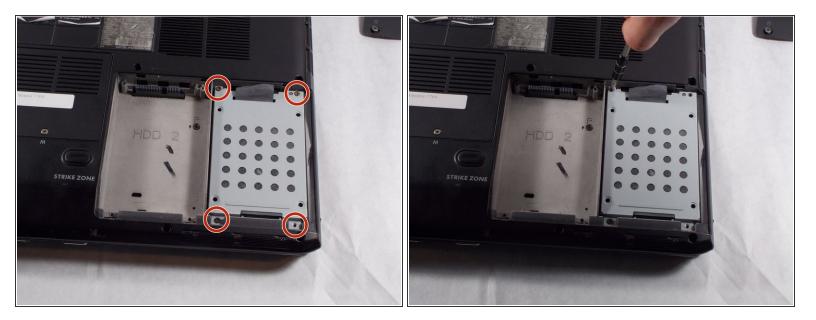

Remove the 4 Phillips #0 screws that hold the HDD chassis in place.

## Step 4

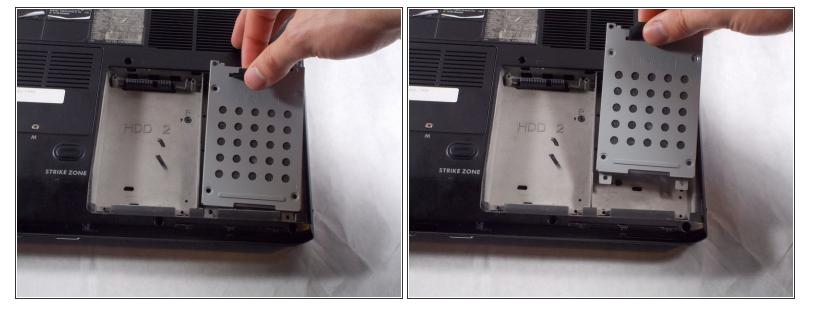

• Lift and remove the Hard Drive and chassis out of its the slot.

To reassemble your device, follow these instructions in reverse order.